# **Putujuće svjetlo sa 6 LED dioda**

## **UVOD:**

U ovoj radionici **Arduino** koristimo za upravljanje 6 LED dioda koje će nam dati *efekt putujućeg svjetla*. Na identičan način možemo dodavati još LED dioda (*For* petlja) i naravno mijenjati brzinu putujućeg svjetla (naredba *delay*).

### **Matrijal:**

- 1x Arduino MKR1000
- 1x USB kabel
- 6x Svjetleća diode (LED) bilo koje boje
- 6x Otpornik 220Ω
- 1x Prototipna pločica
- 14x Žica za povezivanje

### **Programski kôd:**

void setup()

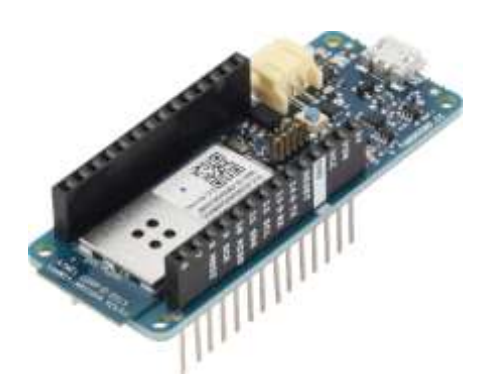

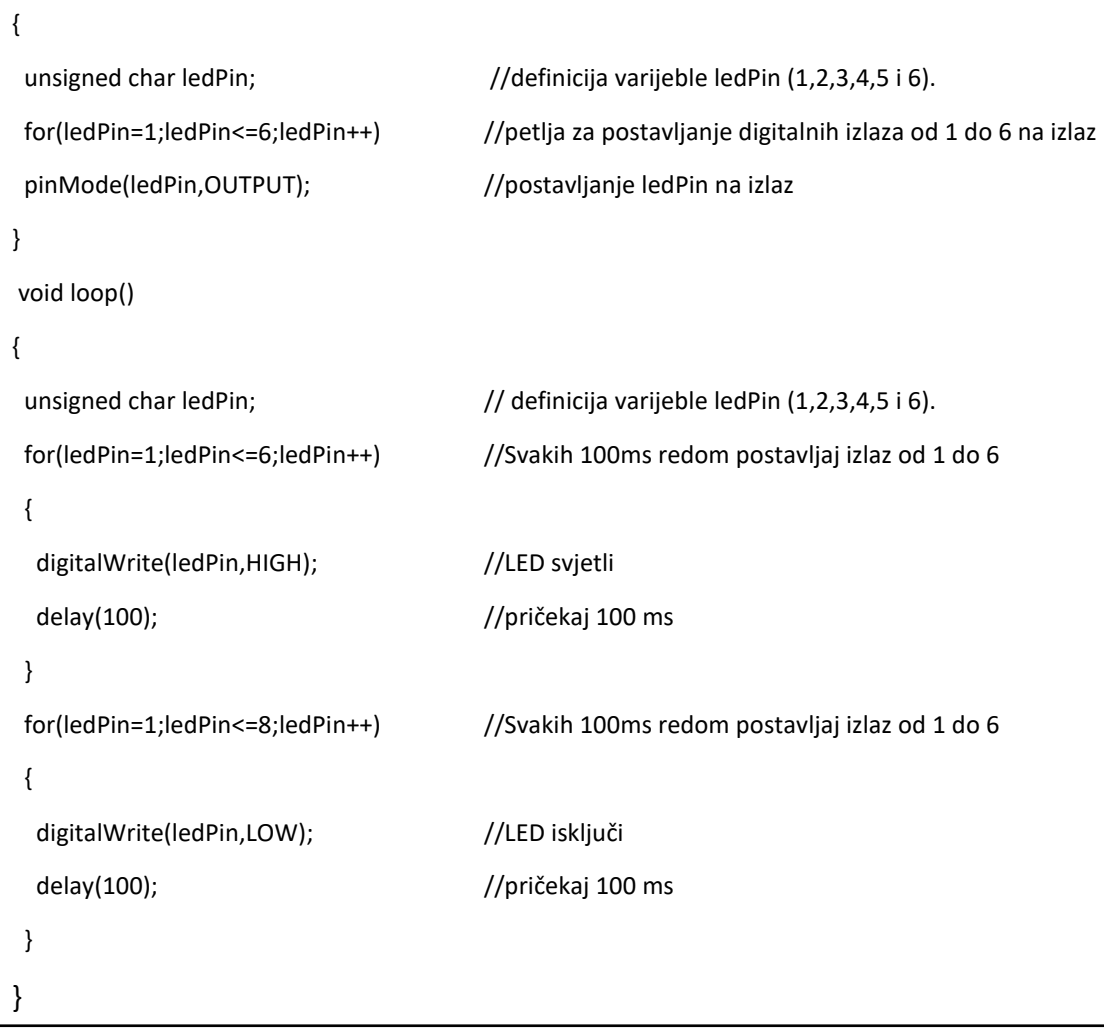

[Radionica Arduino MKR1000](http://www.os-cetvrta-vz.skole.hr/Informatika/arduino/)

#### **Shema:**

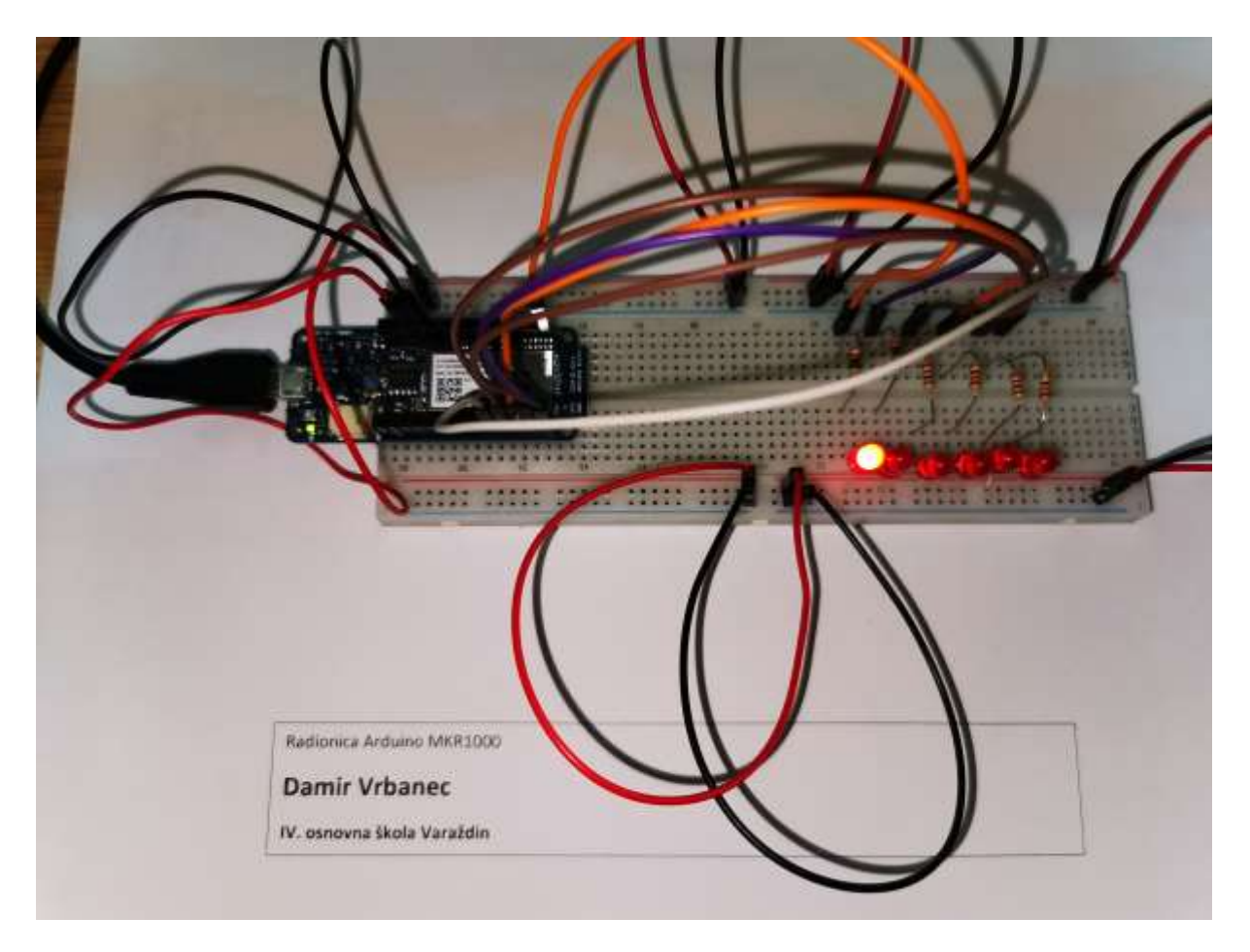

Youtube video: <https://youtu.be/4EQRARsyQMc>